## **7.4. Create a video character**

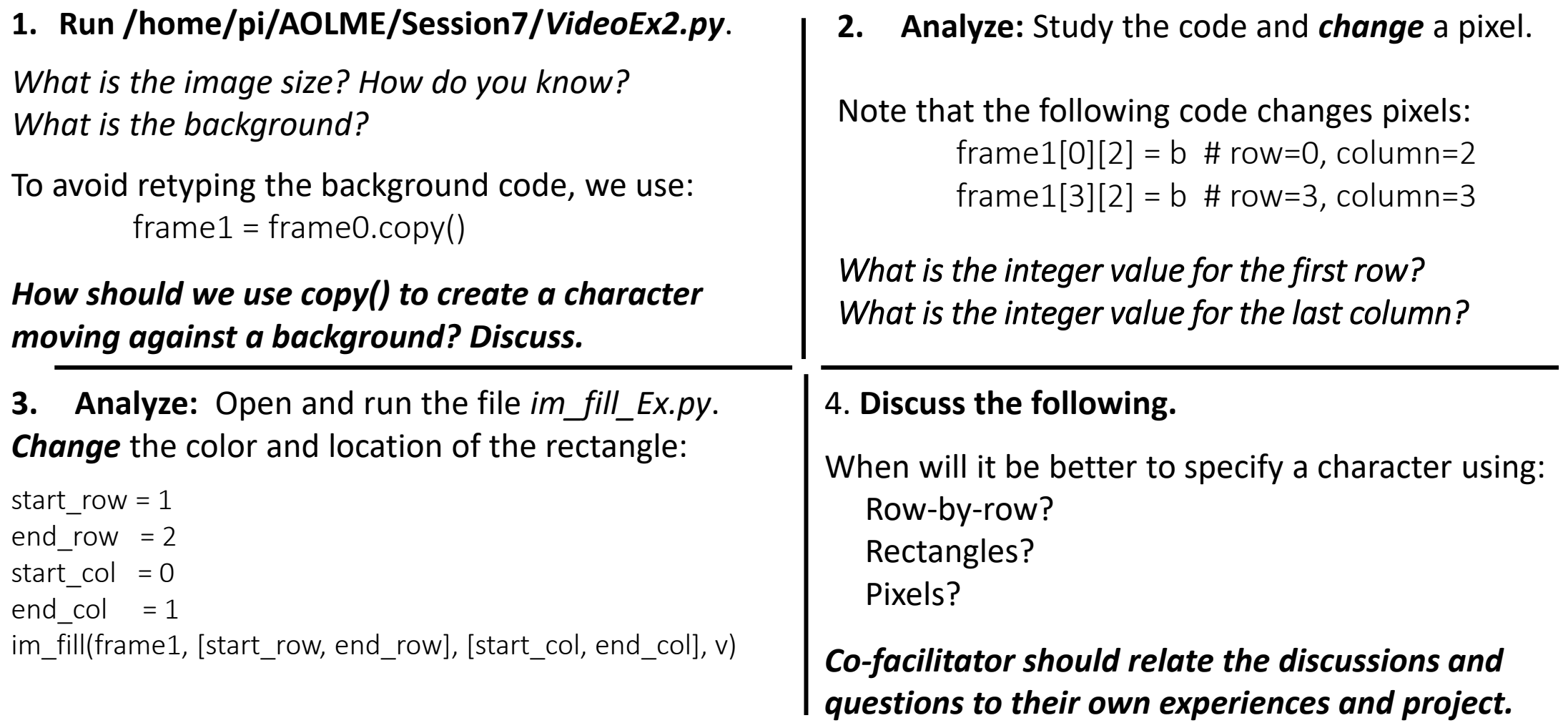